## **Download Photoshop Cs6 Size Kecil [BEST]**

Installing Adobe Photoshop can be done easily with a few simple steps. To begin with, go to Adobe's website and select the version of Photoshop that you want to install. Once you have the download, open the file and follow the on-screen instructions. Once the installation is complete, you need to crack Adobe Photoshop. To do this, you need to download a crack for the version of Photoshop you want to use. Once you have the crack, open the file and follow the instructions to apply the crack. After the crack is applied, you can start using Adobe Photoshop. Be sure to back up your files since cracking software can be risky. With these simple steps, you can install and crack Adobe Photoshop.

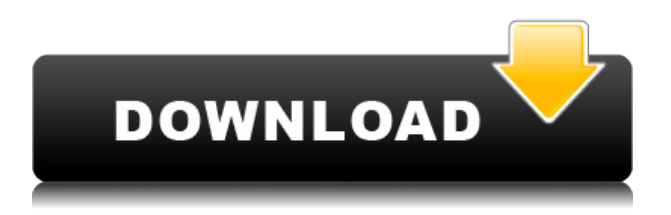

Related to Libraries are Cloud Documents. Saving your project as a Cloud Document enables you to work on it in the iPad version of Photoshop as well as on other desktops. Cloud Documents are saved instantly and allow collaboration among multiple creators, with the Invite to Edit option. You can also create a link (using the Share for Review beta feature button) to a web-hosted version of the photo where collaborators can comment. Previous versions of cloud documents show up in a Version History panel and even name versions. Cloud documents support offline editing, too. Related to Libraries are Cloud Documents. Saving your project as a Cloud Document enables you to work on it in the iPad version of Photoshop as well as on other desktops. Cloud Documents are saved instantly and allow collaboration among multiple creators, with the Invite to Edit option. Amazingly, the recently offered, free update for the previous release enabled a few new features that are not easy to find elsewhere. Need for Speed, the fastest workflow app by default. Lightroom 5 features a number of new features and fixes, including the most notable being the shift to SpeedGrade and the addition of up to 50 new color modes. I also learned it's possible to assign a new look, known as a color shift, to a specific set of filters or presets in the future. In the much more important Lightroom 5 Performance section, I found out that it is possible to set the default JPEG quality to 0% (down from 34%) for ease of use. (I found with the 0% quality setting that images in the Develop module appeared to be higher in contrast than with the default settings.) Since RAW conversion can be slower than JPEG conversion, it's in Lightroom's interest to save you some processing power while displaying you in an image with higher contrast than you actually photographed. But I would prefer that any such choice of a default quality setting be automatic and that it remain consistent among all images, regardless of the selected quality. As to improvements, the newly implemented Workflow panel's Metadata section is especially convenient for beginners. Photoshop users will enjoy the many improvements to common tools and workflow features. That's probably the most significant Lightroom 5's new features are. Other improvements include:

## **Download free Adobe Photoshop CC 2015 Version 16Keygen Full Version [Mac/Win] {{ finaL version }} 2023**

While there are many photo editing software which are on the market, many of them only offer basic photo editing. Adobe Photoshop, on the other hand, gives you plenty of tools to clean up and improve the quality of your images. So how are we about this? Well, what I thought was an amazing project is actually a nightmare. It is just one of those things that you want to get done. One of the worst things with Adobe Photoshop is the amount of time it can take to edit. This is a major problem not only in the application but with many other applications as well. Personally, I never thought I would be so sure that I'd be good at Photoshop before I started using it again. I am very passionate about my work and I take great pride in the outcome of the images I create. I'm glad to say that although Photoshop was pretty difficult at first, I've learned a lot over the years and experimented with various different things. Putting these various elements together resulted in an amazing product that I'm proud to speak about. Hopefully someone out there will enjoy using it. I know when I am making use of the features that it has to offer. This will only apply to most of you, if you are already familiar with the other Adobe products. However, if you are stuck getting used to a new tool for the first time, then Photoshop CS6 will be super useful when you want to create nice visual graphics. There are quite a lot of effects, but you have to know exactly what you want to accomplish before you pick one. Keep in mind that there are a lot of tools in Photoshop that you can use to make your photos look professional, like adding a watermark to the photos. e3d0a04c9c

## **Adobe Photoshop CC 2015 Version 16Serial Number Full Torrent Keygen For (LifeTime) WIN + MAC 64 Bits {{ Hot! }} 2023**

The advantages of this application are that it allows you to apply filters (a new feature), trim, edit, and mask layers. This tool enables you to create and edit many digital images. The program is an indispensable tool that can be used by any editor or designer. It works really well and allows you to work very quickly. Sometimes you need to edit your image. You can also easily crop the image so that you can trim unwanted parts from the pictures you have created. A great feature of this tool is that you can see and edit multiple layers and files at once. This feature is great. It allows you to easily create a layered effect. Furthermore, if someone actually wants to remove themselves from an image, such as wearing sunglasses, they can easily do this with a new feature called "bump map", which will help remove imperfections from the image. Another new feature is that you can change the colors of the image using the "Hue" feature which will allow you to create a new color and then add it to the image. This is great if you want to give your photo a new look. You can save the previous and new color balance under the settings. You can now allow your color curves to be set to a certain "Hue". The application is also similar in terms of editing to the latest photo-editing software. You can take notes in the notes function which is accessible under the preferences. There is a preview function; you can easily crop your image before saving it. You can also add a background with cropping and the option is now very easy to do.

download photoshop size kecil photoshop cs6 small size download passport size photo size in pixels in photoshop download passport size photo size actions photoshop download soft round pressure size brush photoshop download photoshop passport size photo plugin download full photoshop stamp size photo actions free download adobe photoshop free download small size small size photoshop free download download size of photoshop

Adobe Photoshop CS6 also offers a comprehensive selection and masking workflow that opens the door to making smart selections. Simply use the Trust Edge Detection to help make object selections or stay sharp with the newly added multipoint select. Adjust the selection with edge-aware adjustment tools while using the refined shared selection. Finally, when manipulating layers, Merge Visible gives an instant preview of changes while using the unite command to easily combine layers. Adobe Photoshop CS6 features an exceptional color measuring and editing tool. You can now select multiple color targets at once and automatically correct for over 18 different types of common color problems. When correcting for problem colors, the new auto improvements include one-click selection corrections such as blends, changes, and general adjustments, helping you make quick fixes to color problems. The new Color Mixer allows you to replicate color mixing in real time in a background-global library. You can quickly reproduce a pure color based on the colors you have mixed or amplify the color you are working with using the various color tools. All of this is integrated seamlessly in the desktop application allowing you to freely experiment with color without any loss of data. For those that are creating a beautiful layout and need to ensure image details are kept in proper shape, Photoshop CS6 features a new vector ruler tool. Simply measure the distance between two points and actions such as rotation, size, and shape will be performed automatically.

Learn why SliceCam is the best choice for your next video project. Make the most of the new features in Adobe Photoshop Elements 2020 to save time and control editing settings. Learn how to edit images faster, how to add text with AI, share your creations instantly to any device, and much more. Adobe has recently announced that photoshop cc 2020 will be released on the 4th of December. It will also have new features including, the new focus area selection tools, improved cropping tool, and simplified gallery view. Regina Segre is one of the leading experts in Adobe Photoshop software and has years of experience tweaking, adjusting, and editing images. Her mission is to empower creative professionals who want to get the most out of images, and to help photographers, designers, filmmakers, and people of all interests enhance their work. A powerful tool for creating beautiful long-lasting photos and videos. Check out the two new features to improve movie quality. Learn how to convert videos into almost any format without having to watch lengthy tutorials. Take a look at what's new in Photoshop. An essential tool in the photo editing toolbox. Learn all the features, and how they can be used for the best results. Learn the five basic edits and how to use them for a variety of photos and video edits. Check out these features that will improve your Photoshop skills. Get Photoshop on the Web 2020 updates. The "Bearcam" feature is brand new to Photoshop. It's a compositing camera and feature for compositing live footage so you can create more fun and interesting videos. If you have a webcam, this could be the right tool for you.

<https://soundcloud.com/venttidiri1981/tapout-xt-dvd-full-latino-descargar> <https://soundcloud.com/smogsinkhyta1970/deadside-pc-game-free-download> <https://soundcloud.com/chynaravkak/descargar-conker-live-and-reloaded-para-pc-1-link> <https://soundcloud.com/cheightordiam/ots-turntables-prorar> <https://soundcloud.com/meldanbilnurd/descargar-rpaxp-epson> <https://soundcloud.com/acgecoda1983/vijeo-citect-72-crack> [https://soundcloud.com/maksim6aj8k/license-key-file-for-novicorp-wintoflash-customers-sosega-com](https://soundcloud.com/maksim6aj8k/license-key-file-for-novicorp-wintoflash-customers-sosega-community-couples) [munity-couples](https://soundcloud.com/maksim6aj8k/license-key-file-for-novicorp-wintoflash-customers-sosega-community-couples) <https://soundcloud.com/raynoltlatoa8/sparkol-videoscribe-pro-v237-portable> <https://soundcloud.com/jarrodselakg/1980-to-2000-tamil-mp3-songs-free-download> <https://soundcloud.com/sylverkondajf/solvermedia-123-tpv-net-crack> <https://soundcloud.com/alinurczidork/autodesk-2015-product-key-xforce-keygen>

<https://soundcloud.com/vpavlovmgim/eassos-partitionguru-pro-4301-portable>

**Adobe XD Features –** The new Adobe XD features make it easier to create even more engaging workflows. A single app makes it simple to create, connect, draft and prototype. The new prototype lets you preview workflows and collaborate remotely in real-time. You can even copy and paste SVG elements from XD to suit the need. The new workflow features include scene to wireframe, behavior to style, and more. **InDesign Features –** Bring all your web design ideas to life in InDesign. The new InDesign features for Web let you create dynamic layouts and design standards. You can use Auto Layout techniques to easily design responsive websites on a page-by-page basis. The new features also let you create multi-page PDF templates from a web page with a single click. Designers can now also use InDesign to create animated GIFs and easily resize images. **Illustrator Features –** Simplify complex, time-consuming tasks in a fast and intuitive way with new features in the flagship Illustrator. Multicamera workspaces let you quickly create preview how digital magazine pages will appear to fit on multiple devices, and the new versatile airbrush feature lets you use a flexible vertical or horizontal stroke to add subtle details. The new feature, Uncopy, makes it faster to edit text in a document, so you don't accidentally make changes to other text across a document. **Web Hosting Features –** Host a wide variety of creative workflows from one place including: designing, prototyping, proofing, publishing, and sharing. The new web hosting feature in Creative Cloud for

desktop puts all of your favorite web design tools – from InDesign and Photoshop to Adobe Sign for smart contracts – into a single work environment. This lets you more easily store and access shared work, with easy collaboration.

[https://www.divinejoyyoga.com/wp-content/uploads/2023/01/Download-free-Photoshop-CS3-Serial-N](https://www.divinejoyyoga.com/wp-content/uploads/2023/01/Download-free-Photoshop-CS3-Serial-Number-Full-Torrent-Keygen-2022.pdf) [umber-Full-Torrent-Keygen-2022.pdf](https://www.divinejoyyoga.com/wp-content/uploads/2023/01/Download-free-Photoshop-CS3-Serial-Number-Full-Torrent-Keygen-2022.pdf) [https://wblogin.com/wp-content/uploads/2023/01/Download-free-Adobe-Photoshop-CC-LifeTime-Activ](https://wblogin.com/wp-content/uploads/2023/01/Download-free-Adobe-Photoshop-CC-LifeTime-Activation-Code-Patch-With-Serial-Key-For-Window.pdf) [ation-Code-Patch-With-Serial-Key-For-Window.pdf](https://wblogin.com/wp-content/uploads/2023/01/Download-free-Adobe-Photoshop-CC-LifeTime-Activation-Code-Patch-With-Serial-Key-For-Window.pdf) <http://slovenija-lepa.si/wp-content/uploads/2023/01/vactam.pdf> [https://igsarchive.org/wp-content/uploads/2023/01/Fairy\\_Wings\\_Brush\\_Photoshop\\_Free\\_Download\\_P](https://igsarchive.org/wp-content/uploads/2023/01/Fairy_Wings_Brush_Photoshop_Free_Download_PATCHED.pdf) [ATCHED.pdf](https://igsarchive.org/wp-content/uploads/2023/01/Fairy_Wings_Brush_Photoshop_Free_Download_PATCHED.pdf) <http://capabiliaexpertshub.com/photoshop-app-android-download-best/> [https://chichiama.net/download-adobe-photoshop-2022-version-23-1-1-cracked-for-windows-3264bit-](https://chichiama.net/download-adobe-photoshop-2022-version-23-1-1-cracked-for-windows-3264bit-2023/)[2023/](https://chichiama.net/download-adobe-photoshop-2022-version-23-1-1-cracked-for-windows-3264bit-2023/) <https://www.scoutgambia.org/photoshop-cc-2019-download-free-keygen-x64-latest-version-2023/> <http://saturdaysstyle.com/?p=25876> <http://www.jniusgroup.com/?p=7264> [https://www.mgbappraisals.com/5213990ed227e8ee0affff151e40ac9a12620334b7c76720a51cdbe8d](https://www.mgbappraisals.com/5213990ed227e8ee0affff151e40ac9a12620334b7c76720a51cdbe8d1291f13postname5213990ed227e8ee0affff151e40ac9a12620334b7c76720a51cdbe8d1291f13/) [1291f13postname5213990ed227e8ee0affff151e40ac9a12620334b7c76720a51cdbe8d1291f13/](https://www.mgbappraisals.com/5213990ed227e8ee0affff151e40ac9a12620334b7c76720a51cdbe8d1291f13postname5213990ed227e8ee0affff151e40ac9a12620334b7c76720a51cdbe8d1291f13/) [https://foncab.org/wp-content/uploads/2023/01/Adobe\\_Photoshop\\_2022\\_Version\\_2311.pdf](https://foncab.org/wp-content/uploads/2023/01/Adobe_Photoshop_2022_Version_2311.pdf) [https://customaffiliations.com/wp-content/uploads/2023/01/Photoshop\\_2020\\_version\\_21-1.pdf](https://customaffiliations.com/wp-content/uploads/2023/01/Photoshop_2020_version_21-1.pdf) [http://fnaf-games.com/wp-content/uploads/2023/01/Does-Photoshop-Cost-Money-To-Download-LINK.](http://fnaf-games.com/wp-content/uploads/2023/01/Does-Photoshop-Cost-Money-To-Download-LINK.pdf) [pdf](http://fnaf-games.com/wp-content/uploads/2023/01/Does-Photoshop-Cost-Money-To-Download-LINK.pdf) <http://www.milanomia2.com/wp-content/uploads/2023/01/corbener.pdf> [https://blacklistedhomeowners.com/wp-content/uploads/2023/01/Photoshop\\_Brush\\_Pack\\_Free\\_Downl](https://blacklistedhomeowners.com/wp-content/uploads/2023/01/Photoshop_Brush_Pack_Free_Download_UPD.pdf) [oad\\_UPD.pdf](https://blacklistedhomeowners.com/wp-content/uploads/2023/01/Photoshop_Brush_Pack_Free_Download_UPD.pdf) <https://weilerbrand.de/wp-content/uploads/2023/01/pelabra.pdf> [https://www.readbutneverred.com/wp-content/uploads/2023/01/Photoshop-2021-Version-2251-Downl](https://www.readbutneverred.com/wp-content/uploads/2023/01/Photoshop-2021-Version-2251-Download-free-License-Key-Full-Licence-Key-2023.pdf) [oad-free-License-Key-Full-Licence-Key-2023.pdf](https://www.readbutneverred.com/wp-content/uploads/2023/01/Photoshop-2021-Version-2251-Download-free-License-Key-Full-Licence-Key-2023.pdf) [https://dottoriitaliani.it/ultime-notizie/rimedi-naturali/adobe-photoshop-2022-with-license-code-win-m](https://dottoriitaliani.it/ultime-notizie/rimedi-naturali/adobe-photoshop-2022-with-license-code-win-mac-x3264-new-2022/) [ac-x3264-new-2022/](https://dottoriitaliani.it/ultime-notizie/rimedi-naturali/adobe-photoshop-2022-with-license-code-win-mac-x3264-new-2022/) [https://beliketheheadland.com/wp-content/uploads/2023/01/Photoshop\\_2021\\_Version\\_2201.pdf](https://beliketheheadland.com/wp-content/uploads/2023/01/Photoshop_2021_Version_2201.pdf) <https://www.interprys.it/wp-content/uploads/2023/01/edmofer.pdf> [https://oceantooceanbusiness.com/wp-content/uploads/2023/01/Download-free-Photoshop-2021-versi](https://oceantooceanbusiness.com/wp-content/uploads/2023/01/Download-free-Photoshop-2021-version-22-With-License-Code-Serial-Number-WinMac-x3264-2023.pdf) [on-22-With-License-Code-Serial-Number-WinMac-x3264-2023.pdf](https://oceantooceanbusiness.com/wp-content/uploads/2023/01/Download-free-Photoshop-2021-version-22-With-License-Code-Serial-Number-WinMac-x3264-2023.pdf) [https://believewedding.com/download-free-photoshop-2020-version-21-keygen-pc-windows-last-relea](https://believewedding.com/download-free-photoshop-2020-version-21-keygen-pc-windows-last-release-2023/) [se-2023/](https://believewedding.com/download-free-photoshop-2020-version-21-keygen-pc-windows-last-release-2023/) [https://travestisbarcelona.top/photoshop-2022-version-23-1-download-free-with-serial-key-serial-num](https://travestisbarcelona.top/photoshop-2022-version-23-1-download-free-with-serial-key-serial-number-full-torrent-x32-64-2022/) [ber-full-torrent-x32-64-2022/](https://travestisbarcelona.top/photoshop-2022-version-23-1-download-free-with-serial-key-serial-number-full-torrent-x32-64-2022/) <http://insenergias.org/?p=136005> <https://www.riobrasilword.com/2023/01/02/mockup-kaos-photoshop-free-download-upd/> [http://masterarena-league.com/wp-content/uploads/2023/01/Photoshop-Free-Download-Phone-EXCL](http://masterarena-league.com/wp-content/uploads/2023/01/Photoshop-Free-Download-Phone-EXCLUSIVE.pdf) [USIVE.pdf](http://masterarena-league.com/wp-content/uploads/2023/01/Photoshop-Free-Download-Phone-EXCLUSIVE.pdf) <https://nhadatvip.org/photoshop-free-download-cs2-hot/> [https://weilerbrand.de/wp-content/uploads/2023/01/Photoshop-2020-version-21-Download-free-Free-](https://weilerbrand.de/wp-content/uploads/2023/01/Photoshop-2020-version-21-Download-free-Free-License-Key-PCWindows-2023.pdf)[License-Key-PCWindows-2023.pdf](https://weilerbrand.de/wp-content/uploads/2023/01/Photoshop-2020-version-21-Download-free-Free-License-Key-PCWindows-2023.pdf) [http://www.ateropedia.org/wp-content/uploads/2023/01/Adobe-Photoshop-2021-Version-2210-Torren](http://www.ateropedia.org/wp-content/uploads/2023/01/Adobe-Photoshop-2021-Version-2210-Torrent-Activation-Code-Full-Product-Key-x3264-upDated-.pdf) [t-Activation-Code-Full-Product-Key-x3264-upDated-.pdf](http://www.ateropedia.org/wp-content/uploads/2023/01/Adobe-Photoshop-2021-Version-2210-Torrent-Activation-Code-Full-Product-Key-x3264-upDated-.pdf) <https://dentistbangsar.com/wp-content/uploads/2023/01/xaviwal.pdf>

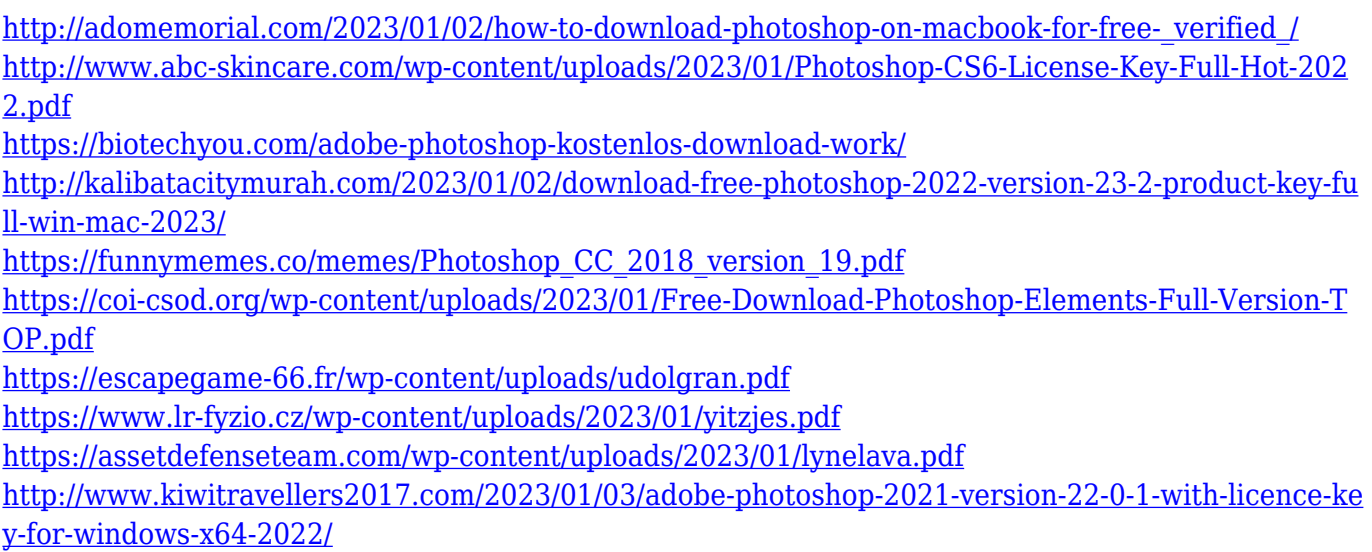

Looking for more? Check out the full range of new features from Adobe Photoshop and Adobe Photoshop Elements, or head over to Envato Tuts+ for more design related content – such as this round up of the 50+ Best Photoshop Templates From Envato Elements! You can also learn how to create a sketch Photoshop effect, change eye color in Photoshop, remove a person from a photo, and more. While it doesn't yet include all of Photoshop's features, you will see many of the most powerful and popular Photoshop industry-leading selection features in Photoshop on the web, including Object Selection, Remove Background, Adobe Camera Raw's image adjustments, and Content-Aware Fill. There are plenty of capabilities to enable you to make your images look better, remove unwanted items from your images, and composite photos together to create the innovative outputs that only Photoshop can deliver. There are lots of limitations, features, and bugs for Photoshop on Mac OS. So it should be downloaded and installed before use, as any of these limitations can be solved by restarting your computer when this happens. "One of the key ways Photoshop is adapting to this new era of computer design is through making it easier for everyone to work across but on the same computer," said Zack Urlocker, Marketing Director, Photoshop at Adobe. "More and more, creatives are integrating multiple devices and working tools all on one machine, so having all these images in Photoshop makes it easier to open, move, and edit them all together. Just this month we announced the new CreativeSync for Messenger, early access to which is now available to select teams. As more of our creative users work on the device they use most naturally, sharing files across devices becomes a seamless experience."